## **Create Jira issue with applink for authenticated users and with webservice connection for anonymous users**

This is a demo to illustrate how you can create Jira issue with ConfiForms IFTTT action "Create Jira" via Application link - for authenticated users

And the same form uses webservices method to create a Jira issue for non authenticated / anonymous users

Jira issue key is saved back to one of the form's fields

Here is the demo (creates the issue and stores the Jira key back)

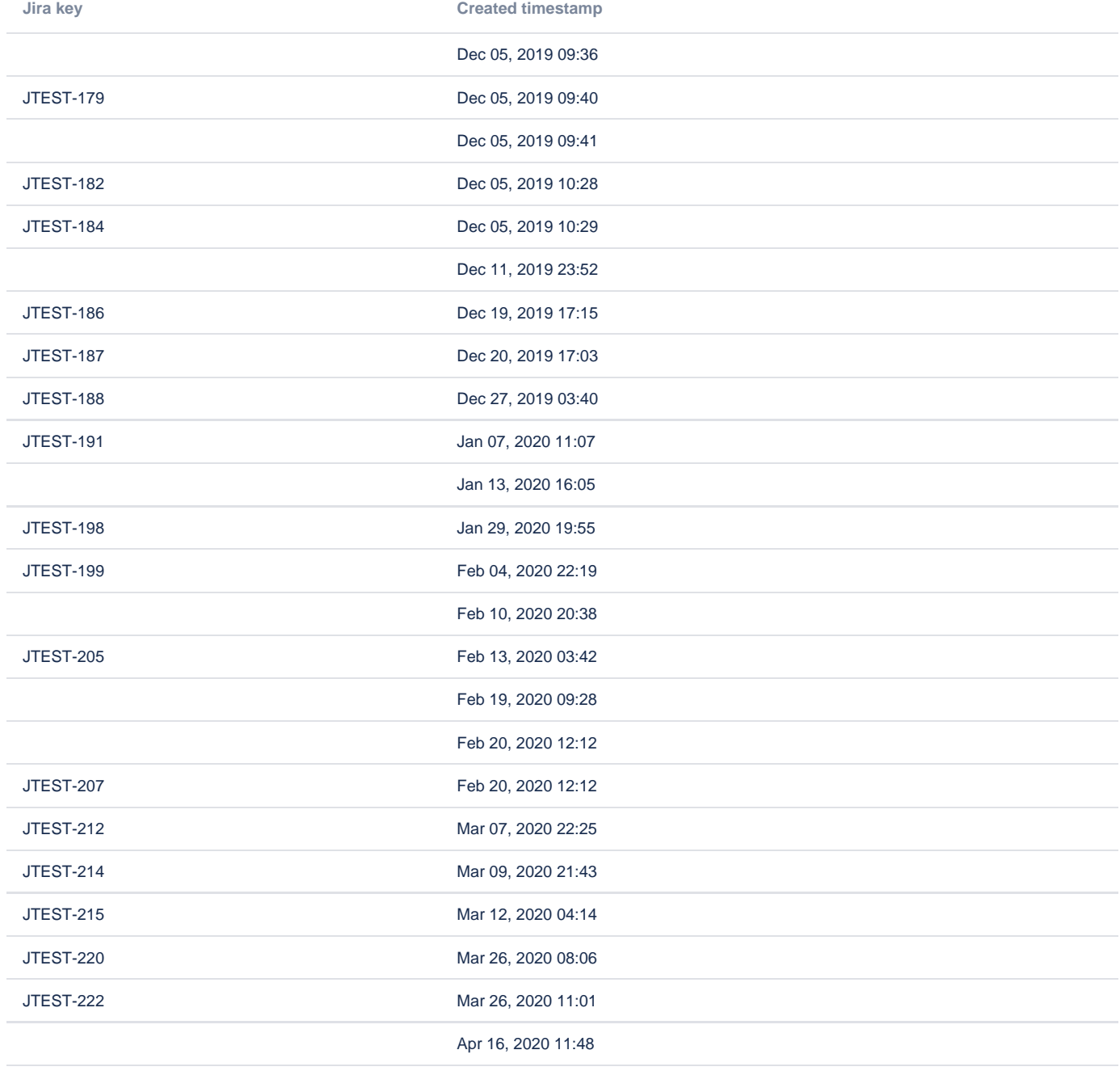

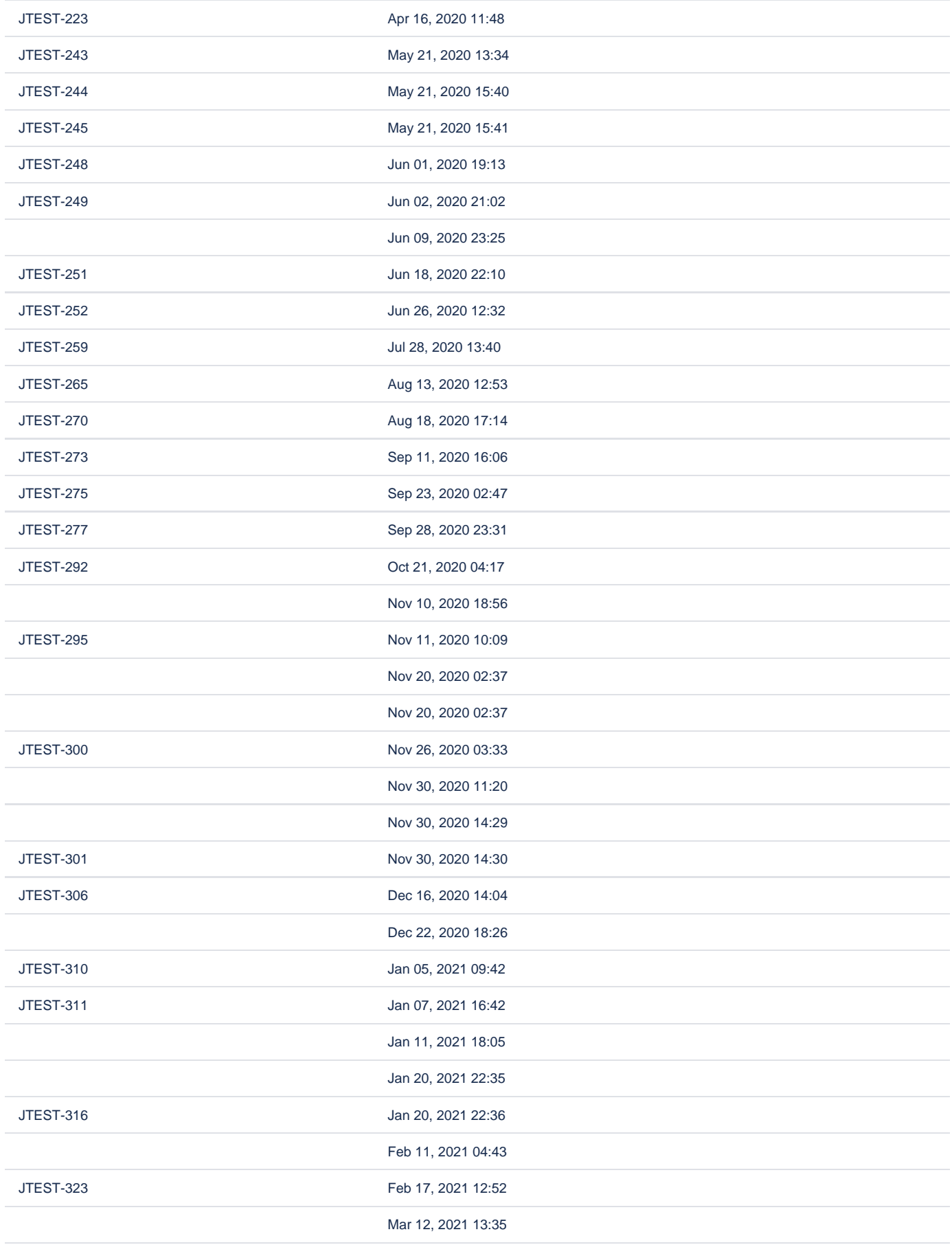

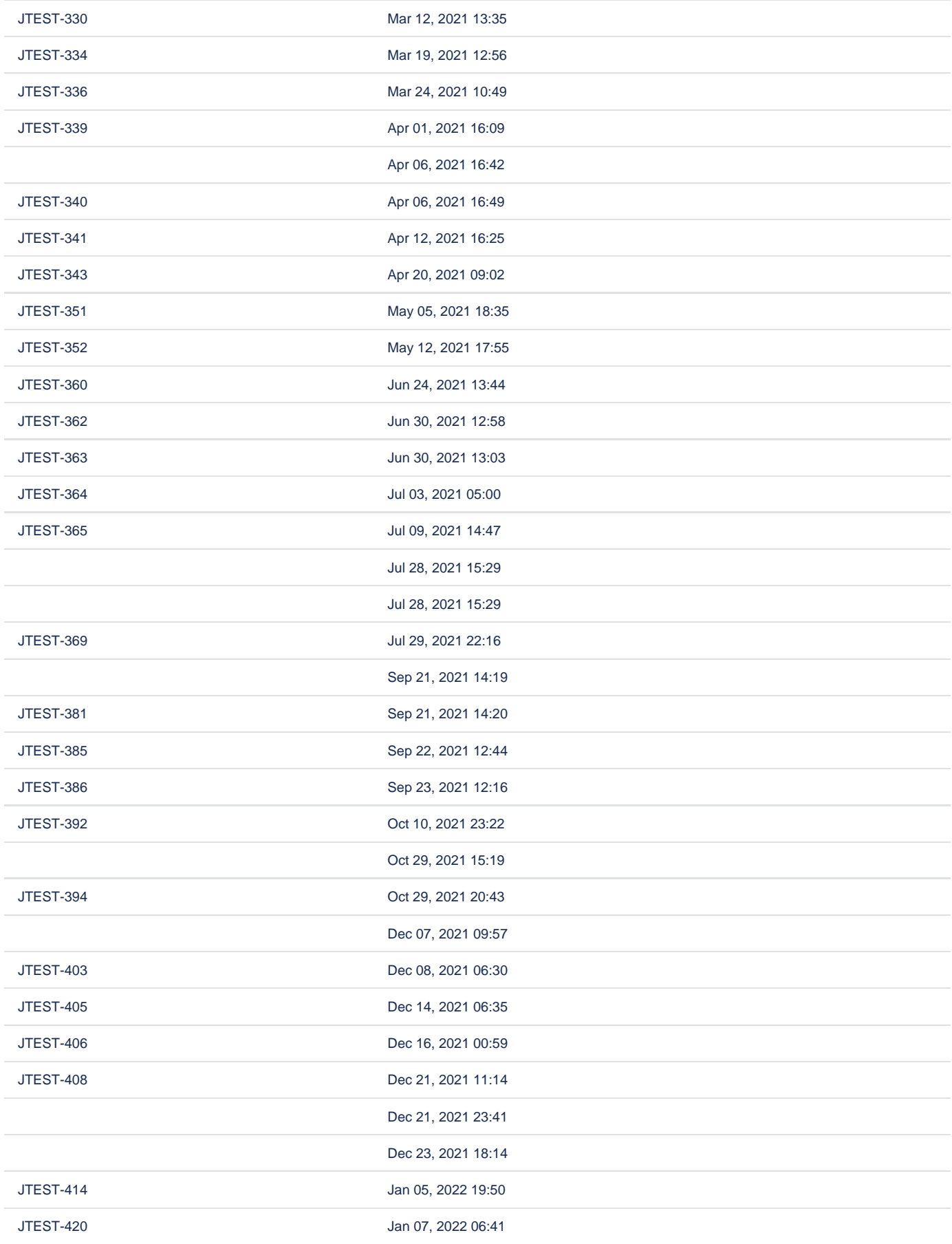

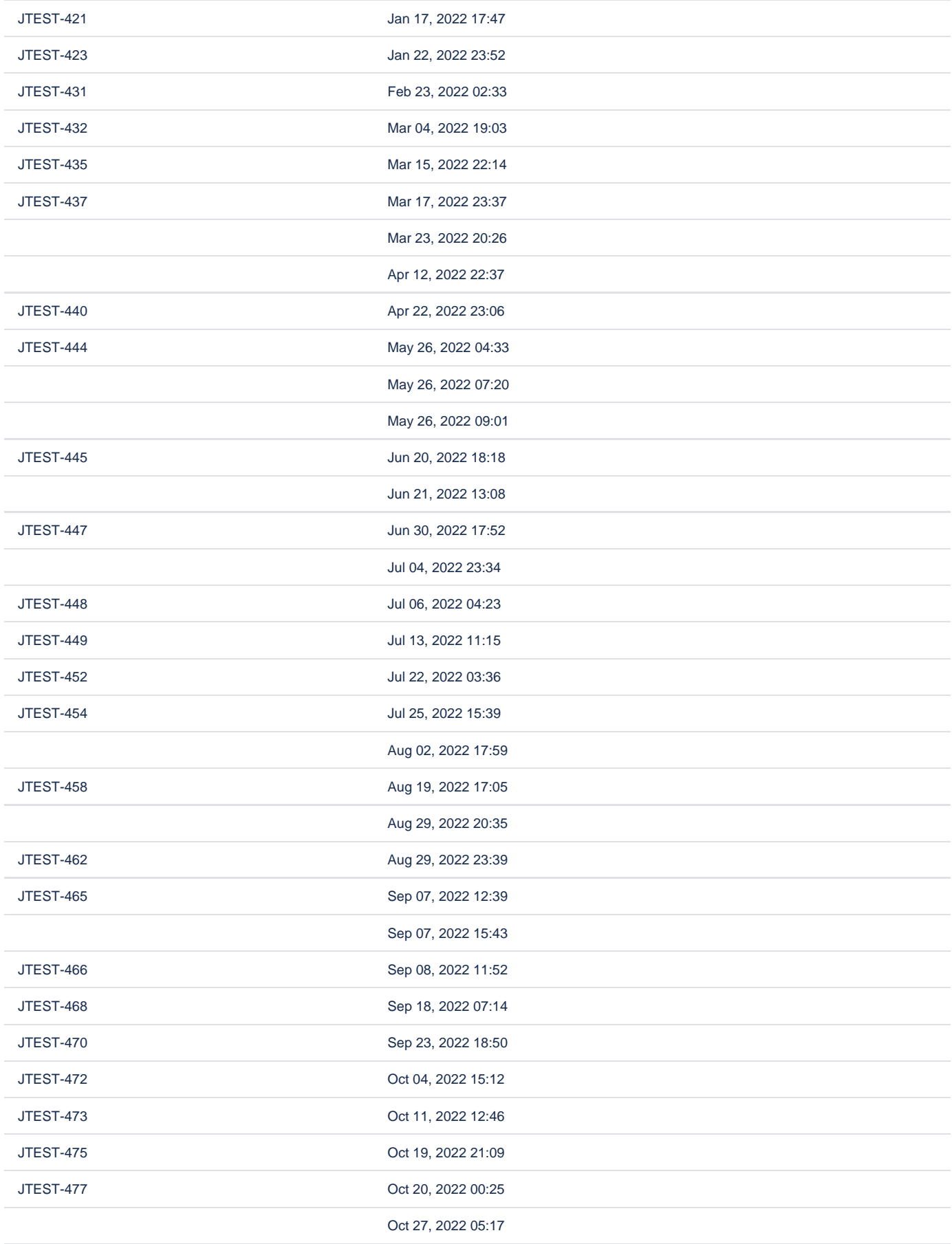

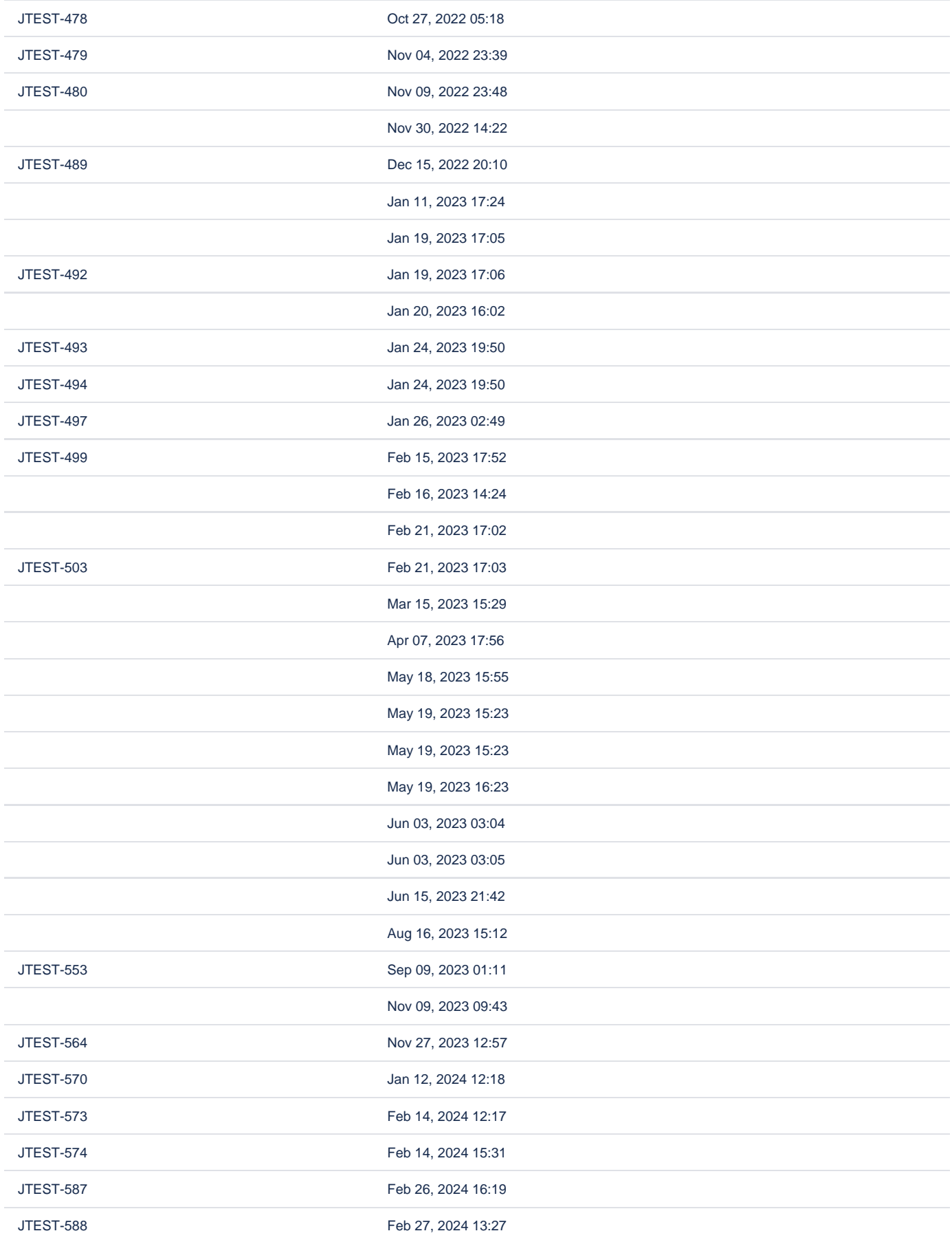

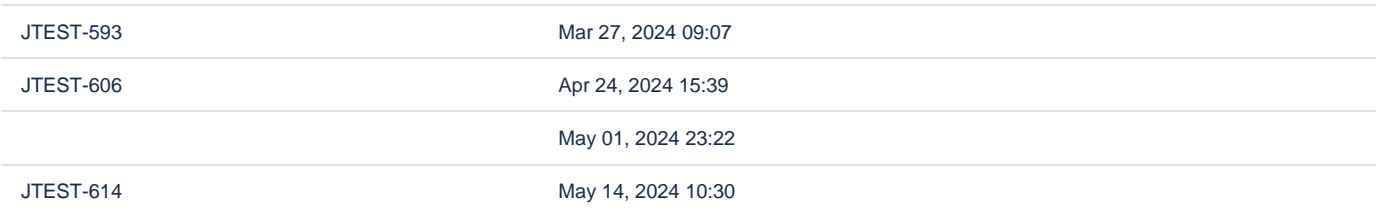

## Source code

<p>Yes, you can create Jira issue with WebService IFTTT action (usual IFTTT to create Jira issues will not work for anonymous users as it does uses the Application link to connect to your Jira and that will not be available for anonymous users, while web service connection is available to anyone, unless you tell otherwise (setting up connection restrictions))</p> <p>Here is the demo (creates the issue and stores the Jira key back)</p> <ac:structured-macro ac:macro-id="634f4a34-b8ba-464d-b222-e123d65cc4e0" ac:name="confiform" ac:schema-version=" 1"> <ac:parameter ac:name="formName">ji2</ac:parameter> <ac:parameter ac:name="showOnlyOwnRecords">true</ac:parameter> <ac:parameter ac:name="registrationFormTitle">Create JIRA issue with ConfiForms Webservice connection</ac: parameter> <ac:rich-text-body> <ac:structured-macro ac:macro-id="dd25632e-211e-4820-8754-836d4ade9236" ac:name="confiform-entry-register" ac:schema-version="1"> <ac:parameter ac:name="overrideSaveButtonLabel">Create</ac:parameter> <ac:parameter ac:name="registrationButtonLabel">Register me</ac:parameter> <ac:parameter ac:name="embedded">true</ac:parameter> <ac:parameter ac:name="atlassian-macro-output-type">INLINE</ac:parameter> <ac:rich-text-body> <p>  $chr/$  $\langle$ /p> </ac:rich-text-body> </ac:structured-macro>  $< p$  <ac:structured-macro ac:macro-id="8a572845-1d28-4560-a4d8-f8102317e419" ac:name="confiform-fielddefinition" ac:schema-version="1"> <ac:parameter ac:name="fieldName">summary</ac:parameter> <ac:parameter ac:name="fieldLabel">Summary</ac:parameter> <ac:parameter ac:name="type">text</ac:parameter> </ac:structured-macro>  $\langle$ /p> <p> <ac:structured-macro ac:macro-id="2e5a8660-272b-43f6-801d-a3131c3665c5" ac:name="confiform-fielddefinition" ac:schema-version="1"> <ac:parameter ac:name="fieldName">desc1</ac:parameter> <ac:parameter ac:name="fieldLabel">Description</ac:parameter> <ac:parameter ac:name="type">text</ac:parameter> </ac:structured-macro>  $\langle$ /p> <p> <ac:structured-macro ac:macro-id="7d641f3b-1fd7-4e47-a63e-a2b040782730" ac:name="confiform-fielddefinition" ac:schema-version="1"> <ac:parameter ac:name="fieldName">desc2</ac:parameter> <ac:parameter ac:name="fieldLabel">More details:</ac:parameter> <ac:parameter ac:name="type">textarea</ac:parameter> </ac:structured-macro>  $\langle$ /p> <p> <ac:structured-macro ac:macro-id="7c8f347e-7704-441f-92f2-990cac31a7d5" ac:name="confiform-fielddefinition" ac:schema-version="1"> <ac:parameter ac:name="css">width:100px;</ac:parameter> <ac:parameter ac:name="fieldName">jk</ac:parameter> <ac:parameter ac:name="fieldLabel">Jira key</ac:parameter> <ac:parameter ac:name="type">read\_only</ac:parameter> </ac:structured-macro>  $\langle p \rangle$  <p> <ac:structured-macro ac:macro-id="a06f0ccf-0e36-4d07-b47d-cb38a345c0fe" ac:name="confiform-fielddefinition-rules" ac:schema-version="1">

```
 <ac:parameter ac:name="condition">id:[empty]</ac:parameter>
         <ac:parameter ac:name="fieldName">jk</ac:parameter>
         <ac:parameter ac:name="action">Hide field</ac:parameter>
       </ac:structured-macro>
    \langle/p>
     <p>
      \text{chr}/\text{F}\langle/p>
     <p>-- anonymous user</p>
     <ac:structured-macro ac:macro-id="fddb4549-4103-4cd4-8d60-5e0b7a72b87e" ac:name="confiform-ifttt" ac:schema-
version="1">
       <ac:parameter ac:name="condition">_user:[empty]</ac:parameter>
       <ac:parameter ac:name="action">WebService Request</ac:parameter>
       <ac:parameter ac:name="extras">4bb4c41a51f289a07507d50a1b841a4d</ac:parameter>
       <ac:parameter ac:name="event">onCreated</ac:parameter>
       <ac:parameter ac:name="title">/rest/api/2/issue/</ac:parameter>
       <ac:parameter ac:name="extras2">X-Atlassian-Token: no-check;Content-Type: application/json;</ac:parameter>
       <ac:parameter ac:name="who">POST</ac:parameter>
       <ac:rich-text-body>
         <ac:structured-macro ac:macro-id="46d25e82-d4db-4e38-9b96-f5c6159c473f" ac:name="noformat" ac:schema-
version="1">
           <ac:plain-text-body><![CDATA[{
     "fields": {
        "project":
        { 
           "key": "JTEST"
        },
        "summary": "[entry.summary.escapeJSON]",
        "assignee":{"name":"admin"},
        "description": "[entry.desc1.escapeJSON] \n [entry.desc2.escapeJSON]",
        "issuetype": {
           "name": "Bug"
        }
    }
}]]></ac:plain-text-body>
         </ac:structured-macro>
       </ac:rich-text-body>
     </ac:structured-macro>
    <sub>2</sub></sub>
     br/\langle/p>
    <sub>></sub></sub>
      \text{chr}/\text{F}\langle/p>
     <ac:structured-macro ac:macro-id="272e3b89-8d15-4900-8d19-eff6842cb291" ac:name="confiform-ifttt" ac:schema-
version="1">
       <ac:parameter ac:name="condition">_user:[empty]</ac:parameter>
       <ac:parameter ac:name="extras4">true</ac:parameter>
       <ac:parameter ac:name="action">Create ConfiForms Entry</ac:parameter>
       <ac:parameter ac:name="event">onCreated</ac:parameter>
      <ac:parameter ac:name="title">entryId=[entry.id]&amp;jk=${iftttResult_0}</ac:parameter>
       <ac:rich-text-body>
         <p>
          chr/s\langle/p>
       </ac:rich-text-body>
     </ac:structured-macro>
     <ac:structured-macro ac:macro-id="06d97bf0-5caa-486a-aebf-c21400c7b035" ac:name="confiform-ifttt" ac:schema-
version="1">
       <ac:parameter ac:name="condition">_user:[empty]</ac:parameter>
       <ac:parameter ac:name="extras4">true</ac:parameter>
       <ac:parameter ac:name="action">Create ConfiForms Entry</ac:parameter>
       <ac:parameter ac:name="event">onCreated</ac:parameter>
      <ac:parameter ac:name="title">entryId=[entry.id]&amp;jk=[entry.jk.asJSON.key]</ac:parameter>
       <ac:rich-text-body>
         <p>
          br/\langle/p>
       </ac:rich-text-body>
     </ac:structured-macro>
     <p>--- auth user</p>
```

```
 <ac:structured-macro ac:macro-id="89c6d30f-2ea9-4b51-94aa-44513b7c6898" ac:name="confiform-ifttt" ac:schema-
version="1">
       <ac:parameter ac:name="condition">!_user:[empty]</ac:parameter>
       <ac:parameter ac:name="action">Create JIRA Issue</ac:parameter>
       <ac:parameter ac:name="extras">vertuna-test</ac:parameter>
       <ac:parameter ac:name="event">onCreated</ac:parameter>
       <ac:rich-text-body>
         <ac:structured-macro ac:macro-id="619a18ae-afe0-45cd-9b54-0041241fcc25" ac:name="noformat" ac:schema-
version="1">
           <ac:plain-text-body><![CDATA[{
     "fields": {
        "project":
        { 
           "key": "JTEST"
        },
        "summary": "[entry.summary.escapeJSON]",
        "assignee":{"name":"admin"},
        "description": "[entry.desc1.escapeJSON] \n [entry.desc2.escapeJSON]",
        "issuetype": {
           "name": "Bug"
        }
   }
}]]></ac:plain-text-body>
         </ac:structured-macro>
       </ac:rich-text-body>
     </ac:structured-macro>
     <ac:structured-macro ac:macro-id="bce49113-5f2f-4815-b0de-a302f16e5171" ac:name="confiform-ifttt" ac:schema-
version="1">
       <ac:parameter ac:name="condition">!_user:[empty]</ac:parameter>
       <ac:parameter ac:name="action">Create ConfiForms Entry</ac:parameter>
       <ac:parameter ac:name="event">onCreated</ac:parameter>
      <ac:parameter ac:name="title">entryId=[entry.id]&amp;jk=${iftttResult_0}</ac:parameter>
       <ac:rich-text-body>
         <p>
          chr/s\langle/p>
       </ac:rich-text-body>
     </ac:structured-macro>
   </ac:rich-text-body>
</ac:structured-macro>
<p>
 br/\langle/p>
<p>
 br/\langle/p>
<ac:structured-macro ac:macro-id="d309c641-56ef-46cb-b01f-19590d41605e" ac:name="confiform-table" ac:schema-
version="1">
  <ac:parameter ac:name="formName">ji2</ac:parameter>
  <ac:rich-text-body>
   <sub>></sub></sub>
       <ac:structured-macro ac:macro-id="8a053643-3b4b-40a8-93b4-89a2acbf0d20" ac:name="confiform-field" ac:
schema-version="1">
        <ac:parameter ac:name="fieldName">jk</ac:parameter>
      </ac:structured-macro>
    \langle/p>
     <p>
      <ac:structured-macro ac:macro-id="18b7e9fe-30c3-4a04-886e-6a47446af441" ac:name="confiform-field" ac:
schema-version="1">
        <ac:parameter ac:name="fieldName">created</ac:parameter>
       </ac:structured-macro>
    \langle/p>
   </ac:rich-text-body>
</ac:structured-macro>
```